# Barret Schloerke

data[c("wrangler", "explorer", "visualizer")]

# Education

2013 2017

2013 2014

2006 2010

2011 2012

 $^{2011}$ 

2013

**[Doctor of Philosophy in Statistics](http://thesis.schloerke.com)**, Purdue University, West Lafayette, IN Advisors: Dr. William Cleveland and Dr. Ryan Hafen; Emphasis: Large Data Visualization National Science Foundation Graduate Research Fellowship Recipient (2012-2017)

**Master of Science in Mathematical Statistics**, Purdue University, West Lafayette, IN, 3.69/4.0

**Bachelor of Science in Computer Engineering**, Iowa State University, Ames, IA, 3.77/4.0

# Work Experience

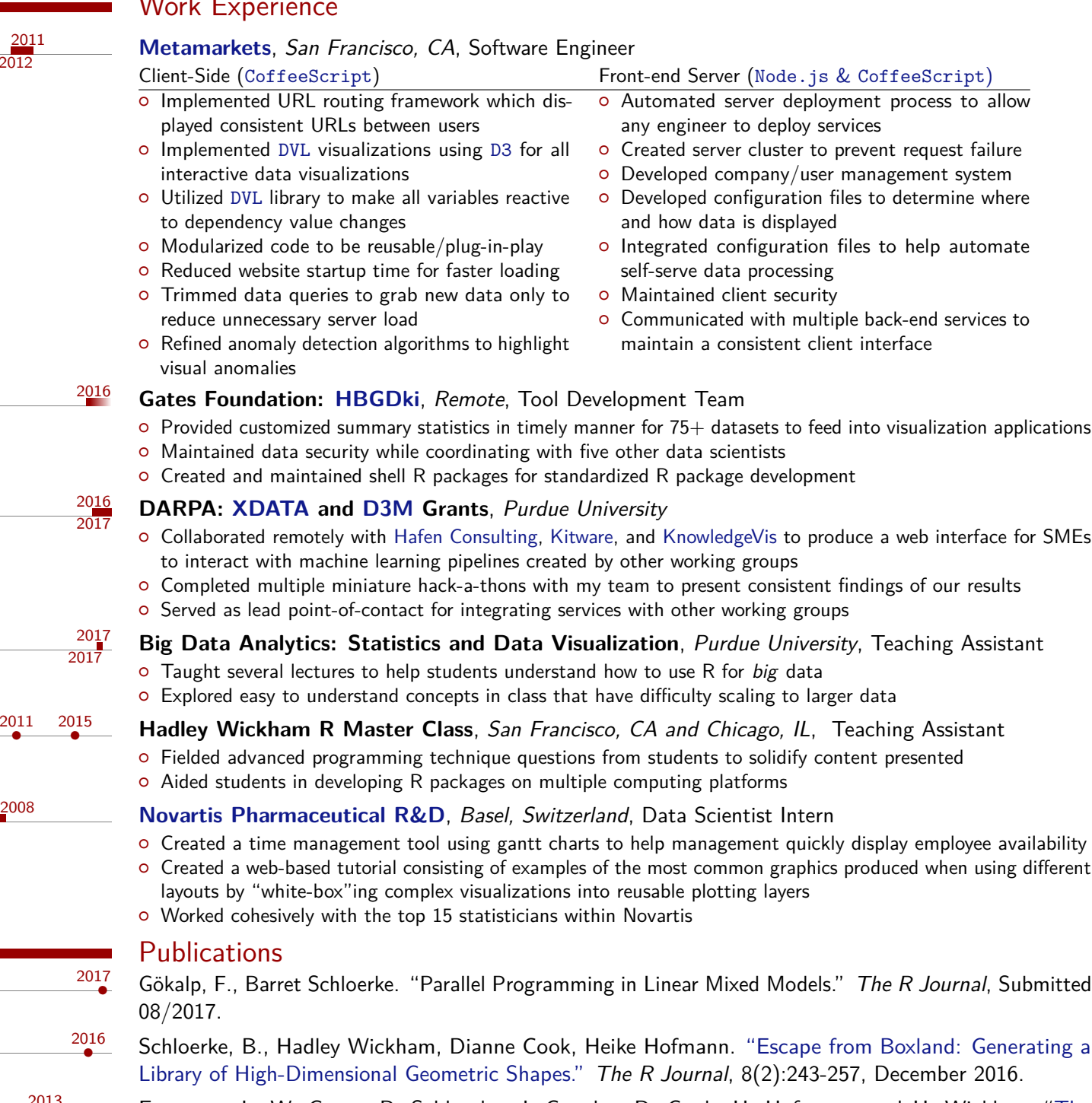

• Emerson, J., W. Green, B. Schloerke, J. Crowley, D. Cook, H. Hofmann, and H. Wickham ["The](http://vita.had.co.nz/papers/gpp.pdf) [Generalized Pairs Plot."](http://vita.had.co.nz/papers/gpp.pdf) Journal of Computational and Graphical Statistics 22.1 (2013). Print.

# Recent R Packages

<sup>2010</sup> **[GGally](https://github.com/ggobi/ggally/)**, Extension to ggplot2, Iowa State University, Purdue University, and [Google](https://github.com/rstats-gsoc/gsoc2016/wiki/ggduo:-pairs-plots-for-multiple-regression,-cca,-time-series) [Summer of Code](https://github.com/schloerke/gsoc-ggduo-final)

- { "GGally extends ggplot2 by adding several functions to reduce the complexity of combining geometric objects with transformed data. Some of these functions include a pairwise plot matrix, a two group pairwise plot matrix, a parallel coordinates plot, a survival plot, and several functions to plot networks."
- $\circ$  Maintained R package with 25k+ monthly downloads
- { Collaborated with 10 major authors and many contributors
- { Assembled multiple plot matrix functions to aid in full data exploration
- { Integrated development process with lintr and testthat for code and output consistency

# <sup>2017</sup> **[autocogs](https://github.com/schloerke/autocogs)**, Automatic Cognostic Calculations, Purdue University

- $\circ$  "Automatically calculates cognostics for plot objects and list column plot objects. autocogs compliments trelliscopejs's panel interactions by producing multiple cognositc values for the visualizations displayed"
- { Generalized framework to produce consistent cognostics independent of visualization library utilized

# <sup>2015</sup> **[gqlr](https://github.com/schloerke/gqlr)**, [GraphQL](http://facebook.github.io/graphql/) Server in R, Purdue University

- { "R server implementation of [GraphQL,](http://facebook.github.io/graphql/) a query language created by Facebook for describing complex data queries independent of the storage format."
- { [GraphQL](http://facebook.github.io/graphql/) provides a complete and human readable description of the data in your data schema and gives clients the power to query only for exactly what they need.
- $\circ$  gqlr is a native R [GraphQL](http://facebook.github.io/graphql/) implementation to be used with [Relay](https://facebook.github.io/relay/) in [React](https://reactjs.org) javascript web applications

# <sup>2015</sup> **[trelliscopejs](https://github.com/hafen/trelliscopejs)**, Create Interactive Trelliscope Displays, Purdue University

- { "Trelliscope is a scalable, flexible, interactive approach to visualizing data. This package provides methods that make it easy to create a Trelliscope display specification for trelliscopejs. High-level functions are provided for creating displays from within dplyr or ggplot2 workflows. Low-level functions are also provided for creating new interfaces."
- { Ported [Shiny-](https://shiny.rstudio.com)based trelliscope R package to be built with [React](http://reactjs.com) framework to increase interaction speed
- { Integrated with ggplot2 objects to seamlessly produce trelliscopejs applications

#### **[packagedocs](https://github.com/hafen/packagedocs/)**, Build Website of Package Documentation, Purdue University

- { "Build a package documentation and function reference site and use it as the package vignette."
- { Built a consistent, configurable documentation framework allowing users to display any HTML based information
- { Function reference examples are able to be pre-run to aid user documentation exploration

### **Service**

2010

2016 2016

2017

 $2017$ 2017

2016 2017

#### **Clubs**, Iowa State University, Developer

- { Hip Hop Club (Dub H): Created an optimal sorting algorithm to place dancers into dances sans politics. Reduced semesterly data entry of 400+ records from 10 hours to 1 hour by allowing concurrent website inputs. Maintained current and historical semester attendance, waiver, and roster information for administrative purposes.
- { Greek Week: Created an internet-based check-in system tied to university ID cards (2300+ members). Increased maximum check-in rate from one person every twenty seconds to one person every two seconds. Anonymity was maintained to prevent participation bullying within fraternities and sororities.

#### **[R for Data Science Seminar](https://github.com/schloerke/r-for-data-science-purdue)**, Purdue University, Instructor

- { Organized and presented course material in interactive weekly sessions
- { Answered student's questions and adapted the presentations accommodate variable skill levels
- **•** Coordinated with students maximize student attendance

#### **Statistics Graduate Student Office, Purdue University, President**

- { Effectively ran a town hall meeting to positively address major concerns of statistics graduate students
- { Organized "Graduate Student Mentor Program" at beginning of Fall Semester
- { Organized "Esteemed Speaker" event with Dr. Arthur Dempster for the Spring semester

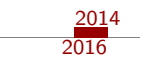

#### **Graduate Student Mentor**

## **Technical**

- Languages o Expert: R, Javascript (ES5), Node.js, GraphQL, Markdown, HTML, LATEX, JSON, YAML { Moderate: MySQL, JSX, Regular Expressions, Bash, CSS, C
	- Systems o Expert: Travis CI, GitHub, GitHub Pages, tidyverse.R, Hadoop { Moderate: React.js, Drat.R, Broccoli.js, Webpack.js